São Paulo, 1992, vol.

# ECLÉTICA OUÍMICA

4 Uitora

Universidade Estadual Paulista

# **ECLÉTICA QUÍMICA**

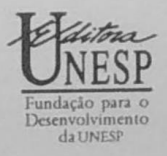

## UNIVERSIDADE ESTADUAL PAULISTA

# **ECLÉTICA QUÍMICA**

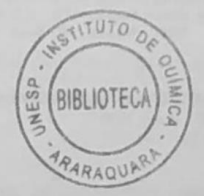

ISSN 0100-4670 **ECOUDX** 

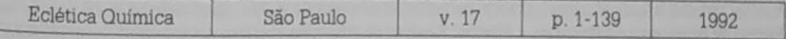

Correspondência e artigos para publicação deverão ser encaminhados a: Correspondence and articles for publications should be addressed to

> **ECLÉTICA QUÍMICA** Instituto de Química-UNESP Caixa Postal 355 14800 - Araraquara, SP-Brasil

Comissão Editorial Antonio Tallarico Adorno Lucia Maria Xavier Lopes Antonio Eduardo Mauro Nilso Barelli

Diretor Antonio Tallarico Adorno

Assessoria Técnica Bibliotecária. Valéria Assumpção Pereira da Silva

Conselho Consultivo Paschoal Senise (USP-São Paulo) Ernesto Giesbrecht (USP-São Paulo) Otto Richard Gottlieb (USP-São Paulo) Aécio Pereira Chagas (UNICAMP) Otaciro Rangel Nascimento (USP-São Carlos) Héctor Francisco Terenzi (USP-Ribeirão Preto)

Publicação anual/Annual publication Solicita-se permuta/Exchange desired Pedidos de assinatura/Subscriptions: **EDITORA UNESP** Av. Rio Branco, 1210 Campos Eliseos 01206 - São Paulo - Brasil

Permutas e doações/Exchanges and donations: Coordenadoria Geral de Bibliotecas da UNESP Av. Vicente Ferreira, 1278 - C.P. 603 17500 - Marilla - SP - Brasil

ECLÉTICA QUÍMICA (Fundação para o desenvolvimento da UNESP) São Paulo, SP - Brasil, 1976 1976-1991, 1-16 1992, 17

ISSN 0100-4670 **ECQUDX** 

Os artigos publicados na Eclética Química são indexados por: The articles published in Eclética Química are indexed by

Analytical Abstracts; Bibliografia Brasileira de Química Básica e Química Tecnológica, Biological Abstracts; Chemical<br>Abstracte: Crone Chemistry and Tack History Abstracts: Ozone Chemistry and Technology. Periodica-Indice de Revistas Latinoamericanas en Ciências, Publicações<br>de Centro de Informações Nuevos Musicas Indice de Revistas Latinoamericanas en Ciências, Publicações do Centro de Informações Nucleares da Comissão Nacional de Energia Nuclear: Bibliografia Brasileira de Energia<br>Nuclear (Bragan o Bara de De testa de Comissão Nacional de Energia Nuclear: Bibliografia Brasileira de Energia Nuclear (BIBEN) e Base de Dados do Centro de Informações Nucleares da Comissão Nacional de Energia Nuclear.<br>Pevista de Resumente Anglitico de Centro de Informações Nucleares da Comissão Nacional de Energia Nuclear. Revista de Resumenes Analíticos en..., Moscou, Sumários de Educação

### SUMÁRIO/CONTENTS

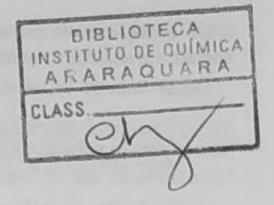

#### ARTIGOS ORIGINAIS / ORIGINAL ARTICLES

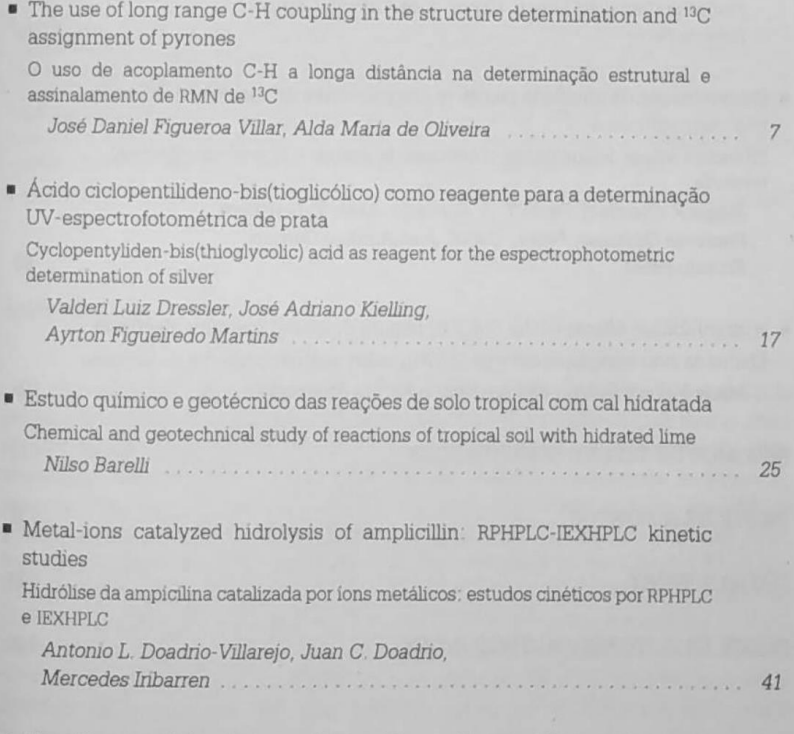

About the correlation distance obtained by small angle X-Ray scattering in concentred two-phase systems

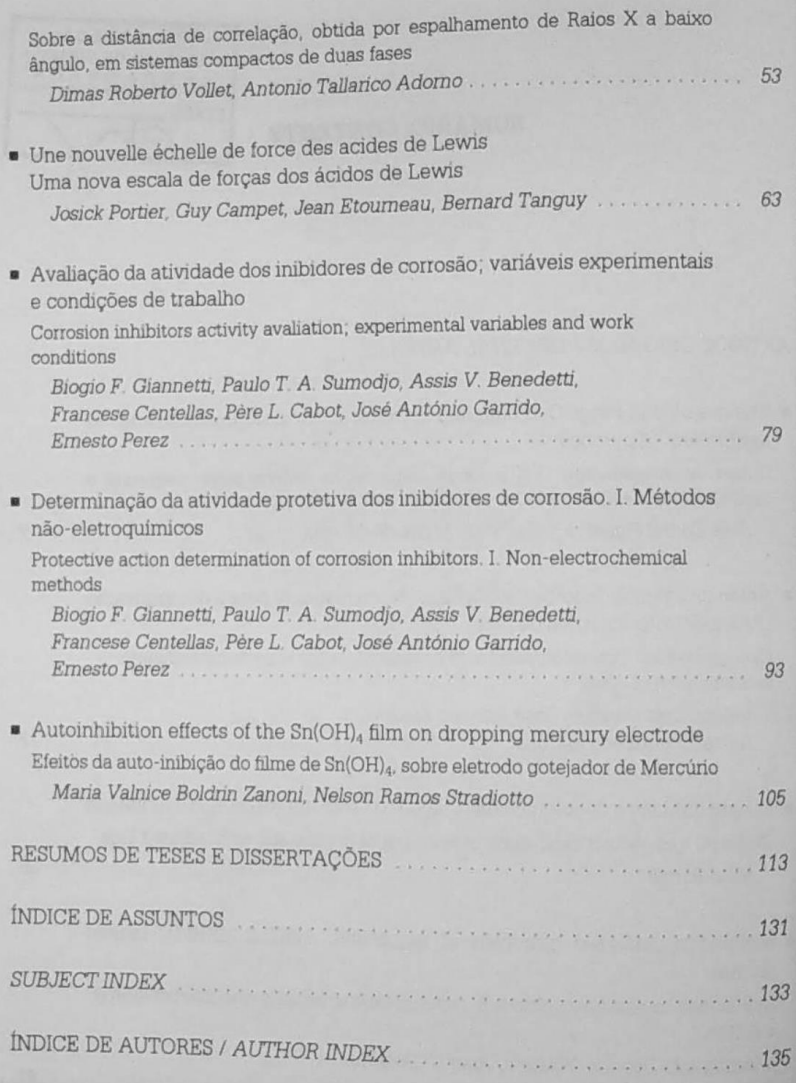

#### **RESUMOS DE TESES** E DISSERTACÕES

RETAMERO, Regina Célia. Extração de ions lantanídeos (III) de solução aguosa pelo sal de sódio da n(4-aminobenzoato)-propil-sílica gel. Dissertação de Mestrado. Instituto de Química, UNESP, 1991.

A sílica gel 60 de área superficial específica 486 m<sup>2</sup> g<sup>1</sup> foi modificada químicamente com o ligante 4-aminobenzoato de sódio em meio etanol-água (1:1). Em consequência da funcionalização, a área superficial específica diminuiu de 188 m<sup>2</sup>.g<sup>-1</sup> em relação ao material de partida.

A análise de nitrogênio forneceu uma quantidade de grupos ligantes presentes na superfície da sílica gel igual a 0,99 mmol.g<sup>-1</sup>.

A adoção de jons metálicos foi efetuada partindo-se de soluções aquosas aproximadamente 2 x 10 3M dos cloretos de Pr(III), Nd(III), Eu(III), Dy(III) e Ho(III). Nestes experimentos verificou-se que o sistema atinge o equilíbrio de adsorção muito rapidamente e que o pH do meio tem grande influência neste processo, sendo que o número de moles do metal adsorvido na matriz variou entre 10,00 e 17,00 x 10<sup>-6</sup>, moles g<sup>-1</sup> em pH 5 para todos os lantanídeos onde as curvas de adsorção atingem o patamar de equilíbrio.

Observou-se que a adição de um excesso de cloreto de sódio para acertar a força iônica do meio provoca uma diminuição acentuada da capacidade de adsorção dos ions lantanídeos (III).

Verificou-se ainda que em experimentos de pré-concentração em batelada, onde o número de moles de metal inicial se manteve constante e igual a  $4.45 \times 10^4$  moles, ocorre praticamente 100% de adsorção do ion metálico pela fase sólida em pH 3,7.

Orientador: Prof. Dr. José Celso Moreira.

TERRA. Vilma Reis. Estudo analítico de «-hidroxicarboxilatos de zircônio e de háfrio Dissertação de Mestrado. Instituto de Química, UNESP, 1991.

Este trabalho tem por objetivo o estudo analítico de «-hidroxicarboxilatos de zircônio e de háfnio. Para tentar cumprir tal propósito, foram preparados os ácidos dl-mandélico, dl-p-bromomandélico, dl-2-naftilglicólico e benzílico, que, juntamente com os ácidos glicólico dl-láctico, dl-2-hidroxiisovalérico, dl-2-hidroxihexanóico e dl-2-hidroxidodecanóico, foram empregados na síntese de tetraquis («-hidroxicarboxilatos) de zircônio e de háfnio. As condições de preparação destes compostos dependem da natureza dos ácidos glicólicos envolvidos. Os compostos obtidos foram caracterizados por determinação de ponto de fusão, espectroscopia vibracional no infravermelho, análise termogravimétrica, análise por calcinação e óxidos e difratometria de Raios X pelo método do pó. O estudo destes compostos permitiu propor modificações no método clássico para determinação de zircônio ou de háfnio, quando os ácidos dl-mandélico, dl-p-bromomandélico e dl-2-naftilglicólico são empregados. Também são propostos dois novos reagentes, os dl-2-hidroxihexanóico e dl-2-hidroxidodecanóico, para a análise gravimétrica de zircônio ou de háfnio.

Orientador: Prof. Dr. Julio Cesar Rocha.

MERCADANTE, Amauri. Termodecomposição de complexos sólidos de lantanídeos (III) e de itrio (III) derivados do ácido etilenodiaminotetraacético. Dissertação de Mestrado. Instituto de Química, UNESP, 1991.

Os compostos sólidos de lantanídeos (III) e de ítrio (III) derivados do ácido etilenodiaminotetraacético foram preparados a partir dos respectivos carbonatos básicos, que foram neutralizados com quantidades estequiométricas de EDTA.

Os compostos assim obtidos foram estudados através da complexometria com EDTA, termogravimetria (TG), análise térmica diferencial (DTA) e difratometria de Raios X.

Através dos resultados da complexometria com EDTA, curvas TG e curvas EDTA, foi possível estabelecer a estequiometria dos compostos preparados, que sequiram a fórmula geral: H[Ln(EDTA)], nH2O.

Os difratogramas de Raios X permitiram verificar que esses compostos apresentam estruturas cristalinas.

As curvas TG e DTA também permitiram estudar o processo de desidratação, a estabilidade térmica e a termodecomposição dos mesmos.

Orientador: Prof. Dr. Massao Ionashiro.

SENE. Jeosadaque José de. Estudo do comportamento polarográfico de nosil-aminoácidos Dissertação de Mestrado. Instituto de Química, UNESP. 1991.

Os aminoácidos serina, glicina e leucina protegidos pelo grupo protetor p-nitrobenzenossulfonila (nosil) foram sintetizados e caracterizados por medidas do ponto de fusão, análise elementar, espectroscopia de absorção na região do infravermelho e ressonância magnética nuclear. Os estudos eletroquímicos foram realizados utilizando-se as técnicas de polarografia de corrente alternada e voltametria cíclica em soluções de dimetilformamida (DMF) contendo 0,1 M de perclorato de tetraetilamônio

A redução eletroquímica dos nosil-aminoácidos é constituída de duas etapas. A primeira envolve a formação de um radical ânion num potencial em torno de -0,80 V vs ECS, com subsequente adsorção. Na segunda etapa de redução, um diânion é formado num potencial em torno de -1,50 V, cuja instabilidade leva ao rompimento

A interpretação dos resultados através dos dados da literatura mostra que a reação química subsequente ao processo eletródico da segunda etapa de redução pode estar relacionada à clivagem da ligação N-H, com a liberação de um radical

Orientador: Prof. Dr. Nelson Ramos Stradiotto.

SILVA, José Caetano Zurita da. Sinterização e caracterização elétrica do carbeto de nióbio. Dissertação de Mestrado. Instituto de Química, UNESP, 1991.

Neste trabalho foi estudado o efeito de excesso de nióbio na sinterização e resistividade elétrica do carbeto de nióbio. Neste sentido, adicionou-se um excesso de 1,0% a 8,0% mol de Nb ao carbeto de nióbio e, após a mistura em moinho de bola. em meio acetona, o pó foi calcinado, prensado em forma de pastilhas e sinterizado em argônio seco para temperaturas variando entre 800°C e 1.500°C. Os compostos foram caracterizados quanto à densidade, medida em picnômetro de mercúrio, quanto à distribuição de tamanho de poros, por porosimetria de mercúrio; quanto às fases cristalinas, por difratometria de Raios X; quanto à microestrutura, por microscopia eletrônica de varredura, e quanto à resistividade elétrica, pelo método de quatro pontos. Os resultados experimentais mostram que o excesso de nióbio inibe a densificação do NbC devido ao excesso de vacâncias de carbono, indicando que a densificação do NbC é controlada por difusão de átomos de Nb. Desta forma, o mecanismo mais provável de sinterização do NbC é a fluência plástica. Medidas de resistividade elétrica em pastilhas de NbC estequiométrico e NbC<sub>p ez</sub> sinterizados entre 1.200°C e 1.500°C, por diversos tempos, indicaram que a resistividade elétrica diminui com a densidade da pastilha.

Verificou-se ainda que, para pastilhas de NbC<sub>0.92</sub> sinterizadas nas mesmas condições de NbC estequiométrico, a resistividade é menor, provavelmente, devido a menor densificação do NbC<sub>092</sub> e a presença de excesso de Nb.

Orientador: Profa. Dra. Wanda Cecilia Las.

NAAL, Zeki. Mecanismo para o processo global de eletrodo de cianopindíneos coordenados ao pentaaminrutênio (II) em meio ácido. Dissertação de Mestrado. Instituto de Química **UNESP, 1991.** 

Neste trabalho estudou-se sistematicamente a eletroquímica de compostos de cianopiridíneos coordenados ao pentaaminrutênio(II) em meio aquoso contendo ácido trifluoracético mais trifluoracetato de sódio (0,1 M e pH 3). As medidas eletroquímicas foram realizadas empregando-se a voltametria cíclica e a eletrólise a potencial controlado. A partir dos voltamogramas cíclicos, foram obtidos os voltamogramas derivativos e convolutivos. Para a análise e caracterização dos compostos, produtos e intermediários foram utilizadas também as espectroscopias de ressonância magnética nuclear de prótons, infravermelho e uv-visível. A separação do produto foi feita através de uma coluna de troca jônica.

Os resultados de voltametria cíclica e eletrólise a potencial controlado mostraram que a oxidação eletroquímica do Ru(II) para Ru(III) é um processo controlado por difusão com reação química irreversível subsequente, de pseudoprimeira ordem. Essa reação é a hidrólise do cianopiridíneo coordenado, resultando na correspondente carboxamidapiridineo coordenada do Ru(III). A constante de velocidade dessa reação química (k<sub>(1</sub>) foi calculada pelo método de Nicholson e Shain e por voltametria cíclica convolutiva com valores de 0,71 e 0,73 s<sup>1</sup>, respectivamente. As potenciais de pico do processo redox do centro metálico obtidas por voltametria cíclica não mostraram influência significativa do grupo R.

O mecanismo sugendo para a reação global do eletrodo mostra que a oxidação e redução do centro metálico, na presença do excesso de nitrila, pode ocorrer de forma cíclica, constituindo-se assim num procedimento para conversão de nitrilas em amidas.

Orientador: Prof. Dr. Assis V. Benedetti.

PASCHOAL, Luís Roberto. Síntese, caracterização e reatividade de complexos de Ru(edta) com derivados pirazólicos. Dissertação de Mestrado. Instituto de Química, UNESP, 1991.

O presente trabalho relata a síntese e caracterização de  $\text{Ru}(\text{Hedta})L$ ,  $L = H$ -pz e 3,5Me<sub>2</sub>pz no estado sólido, assim como o estudo das propriedades eletroquímicas, espectroscópicas, cinéticas e mecanísticas das espécies em solução aquosa.

O complexo de partida [Ru(Hedta)H<sub>2</sub>C' 4 H<sub>2</sub>O foi sintetizado por três métodos propostos na literatura e caracterizado por espectroscopia eletrônica e vibracional. análise elementar e curvas TG. O ion complexo foi gerado in situ, em solução tamponada, pH = 4,5, para o aquo complexo, ou pH = 8,0, para o hidroxo complexo, ajustada a força iônica  $\mu$  = 0,20 M com p-toluenosulfonato de lítio (Lipts) sólido.

Os espectros eletrônicos dos complexos de [Ru(edta)H<sub>2</sub>O] substituídos com  $L = H-pz$  e 3,5Me<sub>2</sub>pz apresentaram máximos de absorção em  $\lambda$  = 350 nm,  $\varepsilon$  = 1.200  $M^{-1}$  cm<sup>-1</sup>;  $\lambda$  = 280 nm,  $\epsilon$  = 3.500 M<sup>-1</sup> cm<sup>-1</sup> e  $\lambda$  = 360 nm,  $\epsilon$  = 1.150 M<sup>-1</sup> cm<sup>-1</sup>,  $\lambda$  = 280 nm,  $\epsilon$  = 3.000 M<sup>-1</sup>, cm<sup>-1</sup>, respectivamente. Estas transições foram atribuídas a bandas de transferência de carga  $L \rightarrow M$ .

O estudo das curvas TG dos complexos sólidos obtidos indicaram uma pequena perda de massa inicial, que foi atribuída à perda de quantidades variáveis de H<sub>2</sub>O de hidratação ou adsorção. A seguir, ocorreu uma grande perda de massa referente a queima dos ligantes coordenados, entre 150°C e 500°C. Os dados foram concordantes com a estequiometria proposta, [Ru(Hedta)L], onde L = H-pz e 3,5Me<sub>2</sub>pz.

O estudo cinético da substituição de H<sub>2</sub>O ou OH<sup>-</sup>coordenadas no complexo por  $\rm L$  = H-pz e 3,5Me<sub>2</sub>pz mostrou que as reações de formação são de segunda ordem total e de primeira ordem em relação ao complexo e ao ligante.

Os dados obtidos indicaram que estas reações, a exemplo dos sistemas relatados disponíveis na literatura, processaram-se por mecanismo associativo

Orientador: Prof. Dr. Luiz Antonio Andrade de Oliveira

CALIMAN, Vinicius. Síntese e caracterização de organometálicos de estanho. Dissertação de Mestrado, Instituto de Química, UNESP, 1991.

Compostos organometálicos de estanho possuem diversas aplicações industriais. Esses compostos são utilizados como estabilizantes de PVC, catalizadores para a produção de poliuretanas, na preservação de madeiras e como biocidas. Esses compostos podem ser sintetizados por vários métodos. Em escala industrial, os compostos são preparados basicamente por dois métodos: o método de Wurtz, que utiliza um intermediário de organossódio, e o método de Grignard, que utiliza um composto de organomagnésio como intermediário.

Ambos os métodos foram testados por nós com o objetivo de propor a melhor metodologia para a síntese dos compostos. Para cumprir esse objetivo, foram feitas várias reações de síntese dos compostos de organoestanho simétricos. Os compostos inicialmente preparados foram: tetrafenilestanho, tetra-n-octilestanho e tetra-n-butilestanho

Com os dados obtidos nas sínteses, foi feita uma análise de custos a fim de chegar-se ao método mais adequado para a síntese dos compostos.

O método de Grignard foi o que apresentou melhores resultados e, portanto, o escolhido para a síntese de outros compostos de tetraorganoestanho.

A partir desses compostos de tetraorganoestanho foram preparados os hidróxidos, óxidos e acetatos de derivados de organoestanho, que apresentam aplicações diretas em vários setores industriais.

Os compostos foram caracterizados pelo ponto de fusão, por análise elementar de carbono e hidrogênio, por espectroscopia vibracional na região do infravermelho e Por ressonância magnética nuclear (RMN) de <sup>1</sup>H e <sup>13</sup>C.

Orientador: Prof. Dr. Antonio Carlos Massabni.

MOMESSO. Melchior Antonio. Ansa-metalocenos de titânio IV. Dissertação de Mestrado Instituto de Química, UNESP, 1991.

Os ansa-indenos  $(C_9H_8)(CH_2)n$  (n = 1, 2, 3 e 5) foram sintetizados, tanto quanto o complexo (1,1'-bisindenil(1,2)etano)diclorotitânio(IV). O ansa ligante com n = 4 não pode ser caracterizado completamente, enquanto os outros, e o complexo organometálico, tiveram suas estruturas elucidadas por <sup>1</sup>H e, eventualmente, <sup>13</sup>C r.m.n. uni e bidimensionais. Da análise espectral bidimensional de ligantes e do complexo obtidos, sugere-se uma forma complementar de análise de complexos metálicos baseados em ciclopentadienilos substituídos.

Orientador: Prof. Dr. Stanlei Ivair Klein.

FERRACIN, Luiz Carlos. Orto-silicato de bário dopado com manganês-síntese a partir de diferentes precursores, e caracterização. Dissertação de Mestrado, Instituto de Química, UNESP, 1991.

Nesse trabalho, estudou-se orto-silicatos de bário, dopados inicialmente com manganês (II) e que apresentam cores azul e verde, não características do manganês  $(II).$ 

A fim de tentar-se entender o sistema, variou-se porcentagem de dopante. temperatura e atmosfera de reação e velocidade de resfriamento. As atmosferas foram obtidas pela mistura mecânica dos carbonatos de bário e de manganês (II) e sílica, e posterior aquecimento. As temperaturas de reação foram de 700°C a 1.500°C, em intervalos de 100°C. Em cada temperatura de reação utilizou-se atmosfera controlada de argônio ou ar estático. As dopagens foram de 0,5%, 1%, 2%, 10% e 50%, para temperaturas inferiores a 900°C, e 0.5%, 1% e 2%, para temperaturas superiores a 1.000°C.

Os pós obtidos foram analisados por difratometria de Raios X (método do pó). espectroscopia vibracional no iv, e espectroscopia de absorção no iv.-vis, por reflectância difusa.

A reação foi avaliada pelos espectros vibracionais iv., através da integração das bandas referentes ao ion carbonato. A partir dos difratogramas de Raios X e dos espectros iv. das amostras, verificou-se que a formação da fase orto-silicato de bário inicia a temperatura de 700°C, quando a porcentagem de manganês é inferior a 10%. Para cada temperatura de síntese os difratogramas de Raios X independem da porcentagem de manganês. A cor azul foi observada nas amostras dopadas com Porcentagens inferiores a 10% e temperaturas acima de 800°C. Observou-se também uma variação de intensidade da cor em função dos diversos tipos de tratamento térmico e porcentagem de dopante. A cor verde foi obtida para a amostras contendo 1% e 2%, em resfriamento rápido na temperatura de 1.100°C, sob ar estático

Por comparação dos espectros de absorção obtidos das amostras coloridas com dados da literatura, conclui-se que há, nessas fases, manganês em altos estados de oxidação, numa mistura de manganês (V) e (VI). Quando a quantidade de manganês (VI) eleva-se, a cor do pó se torna verde.

Orientador: Profa, Dra. Marian Rosaly Davolos

SANTOS. Alcenir Aparecida dos. Estudo das interações de derivados fenólicos e anilina com o hidroxo complexo de rutênio (III) e edta. Dissertação de Mestrado, Instituto de Química, UNESP, 1991.

A interação de [Ru(edta)OH]<sup>2</sup> com derivados fenólicos e anilina foi investigada utilizando-se técnicas espectroscópicas, cinéticas, eletroquímicas e de Warburg.

O complexo de partida [Ru(Hedta)H<sub>2</sub>O] . 4H<sub>2</sub>O foi sintetizado, inicialmente, pelo método descrito na literatura, com baixo rendimento, e uma segunda vez, por uma modificação deste. O produto obtido foi caracterizado por espectroscopia eletrônica e vibracional e por análise elementar. O hidroxo complexo foi gerado in situ pela dissolução da massa adequada do complexo de partida em solução tampão pH =  $8.2$ . Na ausência de oxigênio a interação do hidroxo complexo com o 2-aminofenolato, salicilato e fenolato são devidas a transições d-d.

Por analogía com outros sistemas descritos na literatura, foi sugerida a formação de quelatos nos casos da interação do [Ru(edta)OH]<sup>2</sup> com salicilato e 2-aminofenolato.

Os parâmetros de ativação foram obtidos para os sistemas com salicilato (AH+ = 7,8 x 10<sup>2</sup> cal mol<sup>-1</sup>,  $\Delta S$  \* = 55,0 cal mol K-1 e  $\Delta G$  \* = 17,2 Kcal mo<sup>l-1</sup>, a 298,16K) e 2-aminofenolato ( $\Delta H$  + = 14,1 Kcal, mol<sup>-1</sup>,  $\Delta S$  + = 9,5 cal, mol<sup>-1</sup> K<sup>-1</sup> e  $\Delta$  + = 16.9 Kcal, mol<sup>-1</sup>  $a$  298,16K). Os valores de  $\Delta G$  para estes sistemas, por comparação com dados da literatura, levaram à pressuposição de um mecanismo de substituição associativo para estas reações.

Na presença de oxigênio, a anilina e o 3-aminofenolato integram com o hidroxo complexo, produzindo compostos intensamente coloridos ( $\epsilon \approx 7 \times 10^3 M^{-1}$ , cm<sup>-1</sup>). A banda que aparece em 391 nm nos espectros desses produtos evidenciam a formação do dímero peroxo de Ru(IV) e foi atribuída a TCLM ( $0^{2-}_{2} \rightarrow$ RU (IV).

Até o momento, não foi possível fazer a identificação conclusiva destes produtos.

Orientador: Prof. Dr. Luiz Antonio Andrade de Oliveira.

RUIZ, Miguel. Pequena contribuição ao estudo de microinclusões cristalinas em diamantes naturais. Dissertação de Mestrado. Instituto de Química, UNESP, 1991.

O estudo de inclusões minerais em diamantes naturais tem levado a uma compreensão cada vez maior acerca da gênese deste importante mineral, bem como dos processos geológicos que ocorrem no manto superior.

Neste trabalho foram encontrados indícios de que os diamantes do Triângulo Mineiro podem ser mais antigos ou de história mais complexa que aqueles comumente descritos na literatura e de que alguns conceitos como "epigeneticidade", "singeneticidade" e "protogeneticidade" devem ser bem mais complexos do que geralmente

Como resultado, foi encontrada uma associação de dois minerais, a pentlandita e a granada, ambos na forma de agregados policristalinos, em um diamante procedente do Rio Santo Antonio, no Triângulo Mineiro (MG), possivelmente localizados num plano de fratura, no interior do hospedeiro, não sendo possível determinar, apenas através de técnicas de difração de Raios X, a qual membro específico da série isomórfica está relacionada a granada encontrada.

Orientador: Prof. Dr. Cirano Rocha Leite

DE LUCCA NETO. Vicente Alexandre. Síntese, infravermelho e análise térmica de alguns complexos de cobre(I). Dissertação de Mestrado. Instituto de Química, UNESP, 1991.

O presente trabalho consiste no estudo de alguns perclorato e tetrafluorborato complexos de Cu(I) com bases organossulforadas, nitrogenadas e fosforadas.

Os compostos [Cu(qnSH)(MeCN)<sub>2</sub>]X, [Cu(phen)(MeCN)]X, [Cu (dppe) (MeCN)]  $ClO<sub>4</sub>$  e  $[Cu(bipy)<sub>2</sub>]X$ , onde MeCN = acetonitrila, qnSH = 2-quinolinatiol; phen = 1,10-fanantrolina; dppe = etanobis(difenilfosfina) e bipy = 2,2'-bipiridina, foram obtidos pela interação dos respectivos ligantes com o  $\text{[Cu(MeCN)_{4}]}X$ , X = ClO ou BF.

Foram sintetizados também o complexo [Cu(PPh<sub>3</sub>)<sub>4</sub>]BF<sub>4</sub> e seus derivados  $[Cu(bipy)(PPh_3)_2]BF_4 \in [Cu(dppm)_2]BF_4$ , onde  $PPh_3 =$ trifenilfosfina e dppm = metanobis(difenilfosfina).

Os compostos sintetizados foram caracterizados através da análise elementar e por espectroscopia de absorção na região do infravermelho. As medidas dos intervalos de fusão e a técnica de termogravimetria também foram empregadas na caracterização de alguns tetrafluorborato complexos. Os resíduos formados das decomposições térmicas foram confirmados pelo uso da técnica de difração de Raios X.

Os resultados sugerem que o átomo de cobre encontra-se tricoordenado nos complexos [Cu(qnSH)(MeCN)<sub>2</sub>]X, [Cu(phen)(MeCN)]X e [Cu(dppe)(MeCN)]ClO<sub>4</sub>, onde a geometria ao redor do mesmo deve ser trigonal-plana. Nos compostos [Cu (MeCN)4] X, [Cu(bipy)<sub>2</sub>] X, [Cu(PPh<sub>3</sub>)<sub>4</sub>]BF<sub>4</sub>, [Cu(bipy)(PPh<sub>3</sub>)<sub>2</sub>]BF<sub>4</sub> e [Cu(dppm)<sub>2</sub>]BF<sub>4</sub> o cobre apresenta-se tetracoordenado e a geometria ao seu redor é provavelmente tetraédrica distorcida.

Orientador: Prof. Dr. Antonio Eduardo Mauro.

ł

ł

e.

d

d

d.

å

CASAGRANDE JUNIOR, Osvaldo de Lázaro. Carbonilmetais mono e polínucleares dos grupos VI e VIII sintese, imobilização e estrutura. Uma investigação espectroscópica, eletroquímica e termoanálise. Tese de Doutoramento. Instituto de Química, UNESP, 1991

Os objetivos deste trabalho envolvem a síntese de novos carbonilmetais, caracterização e reatividade. Para tanto, foram utilizadas várias rotas sintéticas, as quais podem ser sumarizadas em processo de eliminação oxidativa, descarbonilação via trimetilamina N-óxido e imobilização em suporte funcionalizado.

De início, foram preparados dois compostos cujas fórmulas são [Fe(CO)<sub>4</sub>(HgCl)<sub>2</sub>[L)<sub>2</sub>]  $(L = phen, qnSH)$ , através da reação do  $[Fe(CO)_{4}(HgCl)_{2}]$  com bases de Lewis como o-fenantrolina e 2-quinolinatiol.

No que se refere ao processo de eliminação oxidativa, vários compostos bimetálicos contendo W e Cu foram preparados pela reação do [W(CO)<sub>4</sub>(bipy)] com compostos de cobre(I), os quais podem ser formulados como  $[W({\rm CO})_4({\rm bipy})({\rm CuX})]$  (X  $=$  Cl,  $N_3$ , ClO<sub>4</sub>, BF<sub>4</sub>). Cabe salientar que todos estes derivados apresentam forte emissão de coloração laranja quando excitados por radiação ultravioleta, ao contrário de seu percurso, que apresenta fraca emissão.

Foi realizada a imobilização dos compostos [Fe(CO)<sub>4</sub>(Hg-Cl)<sub>2</sub>(I), [WCl(CO)<sub>3</sub> (bipy)  $(HgCl)(II)$  e  $[W(CO)_6]$ (III) em sílica funcionalizada com piperazina. Os espectros iv. dos compostos resultantes da imobilização de I e II mostram que a ancoragem dos mesmos dá-se através do átomo de mercúrio. No caso da imobilização do composto III observa-se o deslocamento de um grupo CO da esfera de coordenação do tungstênio. havendo, portanto, mudança de simetria de  $O<sub>h</sub>$  para  $C<sub>4v</sub>$ .

Efetuou-se a reação do  $[Fe({\rm CO})_5]$  com ligantes como o-fenantrolina; 2,2-biplildina; 2-quinolinatiol e trifenilfosfina na presença de trimetilamina N-óxido. Os compostos com fenantrolina e bipiridina apresentam-se como espécies trimetálicas, enquanto o derivado com 2-quinolinatiol apresenta-se como uma espécie monomérica cuja estrutura cristalina e molecular foi determinada por difração de Raios X. A reação com trifenilfosfina mostra-se altamente seletiva para a síntese do trans- $[Fe(CO)<sub>3</sub>(pph<sub>3</sub>)<sub>2</sub>].$ 

Orientador: Prof. Dr. Antonio Eduardo Mauro.

#### ÍNDICE DE ASSUNTOS

Ácido tiopolicarboxilico, p. 17 Ácidos de Lewis; escala de forças de. p. 63 Acoplamento heteronuclear, p. 7 Aluminatos, p. 25 Ampicilina, p. 41 Auto-inibição; fenômeno de, p. 105 Cal. p. 25 Constantes Cinéticas, p. 41 Correlação; distância de, modelo (DAB), p. 53 Corrosão; inibidores de, p. 79 Métodos não-eletroquímicos de proteção à, p. 93 protetores de, p. 93 Cromatografia líquida; em fase reversa, (RPHPLC), p. 41 por troca iônica (IEXHPLC), p. 41 Desacoplamento seletivo, p. 7 Dipironas, p. 7

Eletronegatividade, p. 63 Espectrofotometria, p. 17 determinação de prata, p. 17 Estanho (II), p. 105 Inibidores de corrosão; eficiência e utilização de, p. 79 Lachnelulona, p. 7 Ligação química, p. 63 Oxidação polarográfica, p. 105 Pironas, p. 7 Porod; comprimento de inhomogeneidade de. p. 53 Prata, determinação de, p. 17 Raios X; espalhamento de, em baixo ângulo, p. 53 Reação solo-cal, p. 25 RMN de <sup>13</sup>C, p. 7 Silicatos, p. 25 Solo: estabilização de, p. 25

#### **SUBJECT INDEX**

Aluminates, p. 25 Ampicillin, p. 41 Autoinhibition phenomena, p. 105 Chemical bond, p. 63  $13$ C NMR, p. 7 Correlation distance; (DAB) Model, p. 53 Corrosion; inhibitors of, p. 79 non-electrochemical protection methods, p. 93 protectors of, p. 93 Corrosion inhibitors; efficiency and utilization of, p. 79 Dypirones, p. 7 Electronegativity, p. 63 Kinetics constants, p. 41 Lachnellulone, p. 7 Lewis acids; strenght scale, p. 63 Lime, p. 25

Liquid chromatography; Reversed phase (RPHPLC), p. 41 ion-exchange (IEXHPLC), p. 41 Long-range coupling, p. 7 Polarographic oxidation, p. 105 Porod, inhomogeneity length, p. 53 Pyrones, p. 7 Selective decoupling, p. 7 Silicates, p. 25 Silver, p. 17 Soil-lime reactions, p. 25 Soils; stabilization of, p. 25 Spectrofotometry; silver determination. p. 17 Thiopolycarboxylic acid, p. 17 Tin (II), p. 105 X-ray; small-angle scattering, p. 53

#### ÍNDICE DE AUTORES **AUTHORS INDEX**

ADORNO, A.T., p. 53 BARELLI, N., p. 25 BENEDETTI, A.V., p. 79, 93 BOLDRIN ZANONI, M.V., p. 105 CABOT, P.L., p. 79, 93 CAMPET, G., p. 63 CENTELLAS, F., p. 79, 93 DOADRIO, J.C., p. 41 DOADRIO-VILLAREJO, A.L., p. 41 DRESSLER, V.L., p. 17 ETOURNEAU, J., p. 63 FIGUEROA VILLAR, J.D., p. 7

GARRIDO, J.A., p. 79, 93 GIANNETTI, B.F., p. 79, 93 IRIBARREN, M., p. 41 KIELLING, J.A., p. 17 MARTINS, A.F., p. 17 OLIVEIRA, A.M. de. p. 7 PEREZ, E., p. 79, 93 PORTIER, J., p. 63 STRADIOTTO, N.R., p. 105 SUMODJO, P.T.A., p. 79, 93 TANGUY, B., p. 63 VOLLET, D.R., p. 53